## **DEVİR ALMA YOLUYLA TAŞINIR MAL GİRİŞLERİ İŞ AKIŞ SÜRECİ**

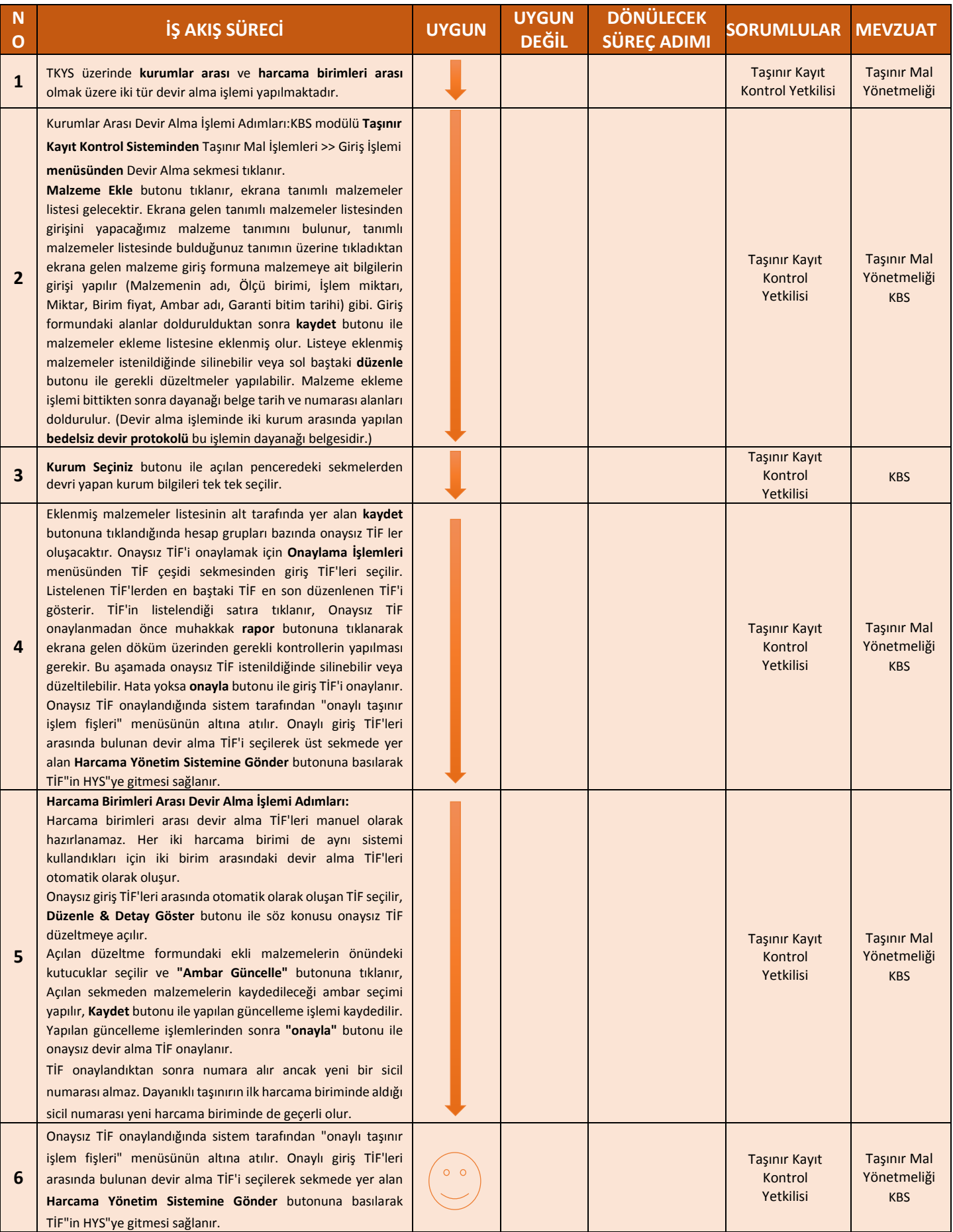